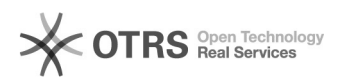

## 00000000000 11/08/2024 09:49:10

## **FAQ Article Print**

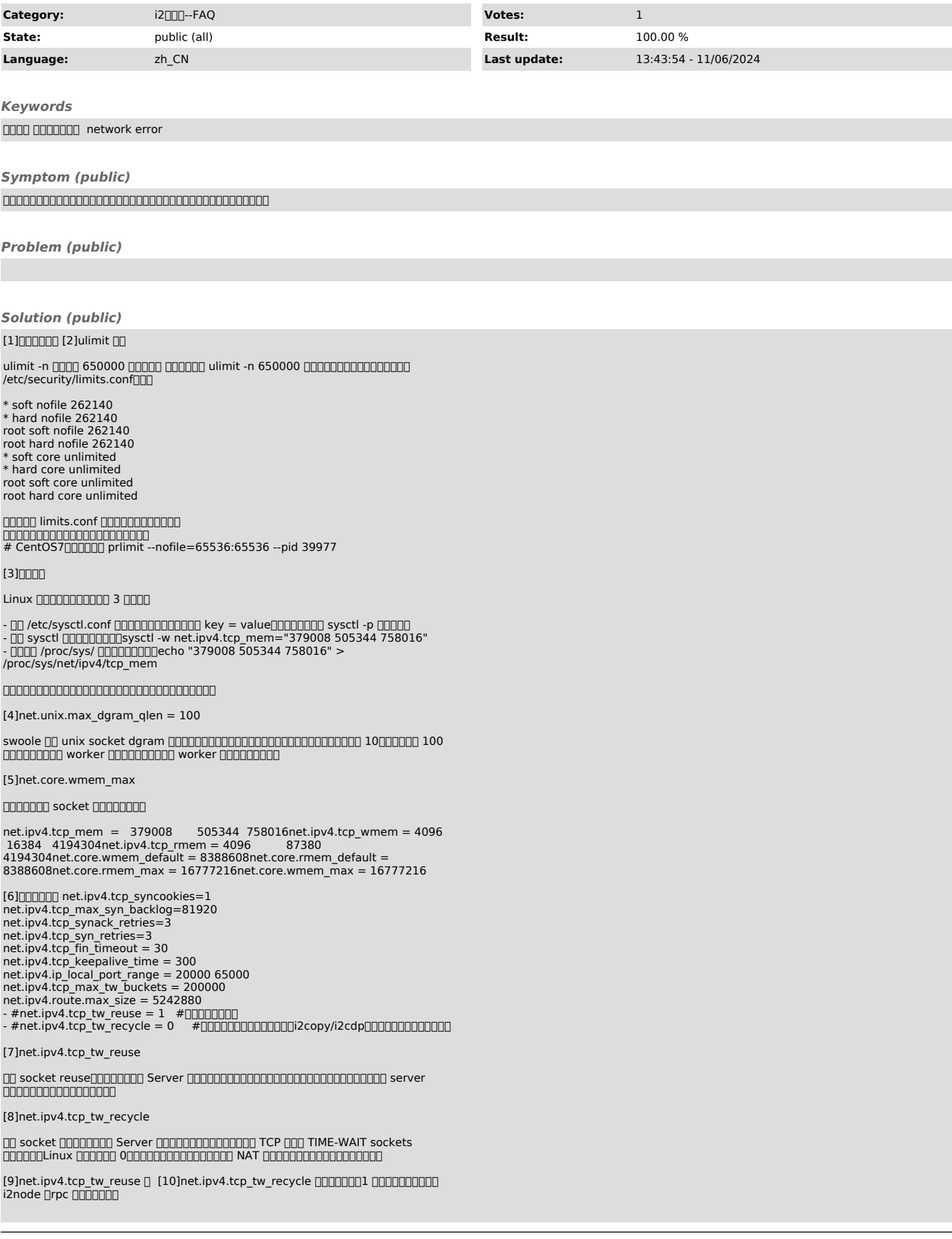

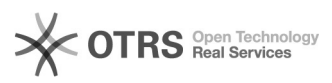

nnnnnnnn https://blog.csdn.net/vwg935/article/details/91384854

## $[11]$ 00000000

000 net.unix.max\_dgram\_qlen = 100

cat /proc/sys/net/unix/max\_dgram\_qlen

000000000000000

□□timeout□□

- 
- 
- 8.1.x00000000000<br>0010 vi /usr/info2soft/cntlcenter/wwwroot/default/public/api/.env<br>00200 .env0000000000

□□3□ systemctl restart i2resty

server 127.0.0.1:58088;

server 127.0<br>keepalive 8; keepalive\_requests 2048;  $\overline{\mathbf{a}}$ 

location  $\hat{\ }$  /i2/i2/ {

…………<br>#proxy\_pass [15]https://https\_backend/api/rpc\_server?\$params; # 00000 

CASE2) 000network error 00000<br>00000000000200+0000000000 0nginx000 listen 58086 ssl http2; 00http2000 □□i2resty□□

- 
- 
- 
- [1] https://wiki.swoole.com/#/other/sysctl?id=%e5%86%85%e6%a0%b8%e5%8f%82%e6%95%b0%e8%b0%83%e6%95%b4<br>[2] https://wiki.swoole.com/#/other/sysctl?id=ulimit-%e8%ae%be%e7%bd%ae<br>[3] https://wiki.swoole.com/#/other/sysctl?id=v6e
- 
- 
- 
- ror inteps://wiki.swoole.com/#/other/sysct1?id=netipv4tcp\_tw\_reuse<br>[10] https://wiki.swoole.com/#/other/sysct1?id=netipv4tcp\_tw\_reuse<br>[10] https://wiki.swoole.com/#/other/sysct1?id=netipv4tcp\_tw\_reuse<br>[11] https://wiki.swo

[15] https://https\_backend/api/rpc\_server?\$params;<br>[16] http://sw\_backend/rpc\_server?\$params;